## Calendrier des jours ouvrables pour 2022. (perdu) [TIMESLES.COM](https://timesles.com)

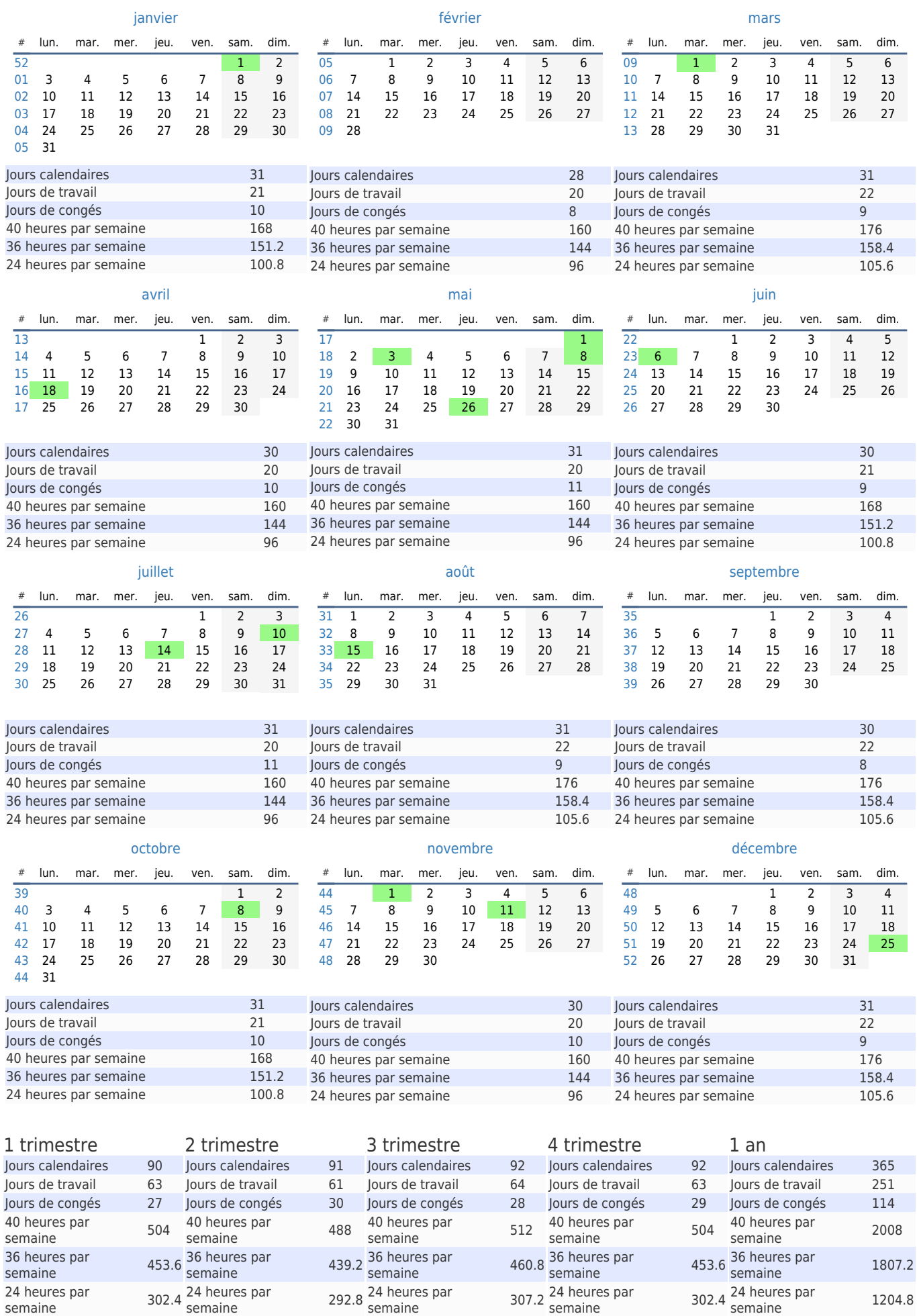